# CS 3113 (some) File I/O Details + Pipes

#### Resource Sharing Challenges

- With modern OSes, we have the opportunity to be performing many tasks (executing many processes) at once
- In fact, your Linux instance has many processes executing right now (try the **top** command; and … ^c will get you out of it)
- Any time two processes try to access the same resource at the same time, the potential exists for things going very wrong
- In some cases, the OS automatically addresses the resource contention; in other cases, the processes must take special action through the OS to ensure that problems do not occur

#### File System Example

Program pseudo-code:

- 1. If file FOO does not exist then:
- 2. Open the file for writing, creating it
- 3. Place data in the file
- 4. Close the file
- Each of these steps involves a system call
- Execution of this process can be interrupted at any time, allowing another process to do work

#### Creating a File if it Does not Exist

**Listing 5-1:** Incorrect code to exclusively open a file

```
– from fileio/bad exclusive open.c
fd = open(argv[1], 0 WRONLY); /* Open 1: check if file exists */
    if (fd != -1) { }/* Open succeeded */
        printf("[PID %ld] File \"%s\" already exists\n",
                 (long) getpid(), argv[1]);close(fd);\} else \{if (errno != ENOENT) { \frac{1}{2} /* Failed for unexpected reason */
            errExit("open");\} else \{\frac{1}{2} WINDOW FOR FAILURE \frac{1}{2}fd = open(argv[1], 0 WRONLY | 0 CREAT, S IRUSR | S IWUSR);if (fd == -1)errExit("open");
            printf("[PID %ld] Created file \"%s\" exclusively\n",
                     (long) getpid(), argv[1]);\gamma^* MAY NOT BE TRUE! \gammał
                             CG and AHF: Introduction to Operating Systems 11eio/bad_exclusive_open.c
```
# Multiple Processes

- Both accessing the same resource
- **Race condition**: outcome depends on who arrives first
- Bug if A is interrupted after processing the first open & B jumps in
- Will also see the term **synchronization problem**

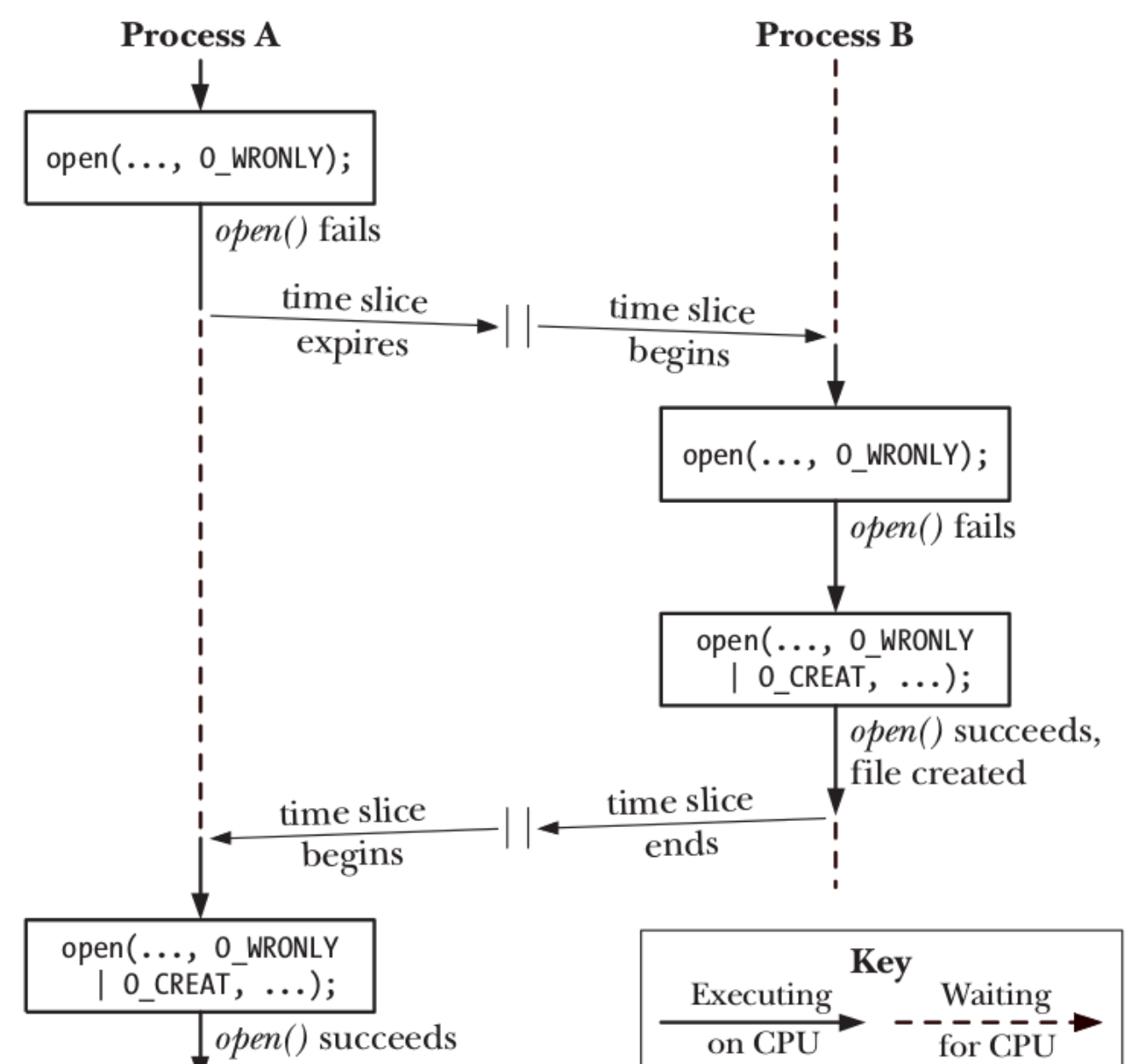

**Figure 5-1:** Failing to exclusively create a file

#### Atomicity

- There are many situations where access to a common resource involves a sequence of operations that cannot be interrupted.
	- We want to treat these operations **atomically** (i.e., that they cannot be broken apart)
- These are called **critical sections**
- Because this issue comes up in many different ways in an OS, we will find a range of context-specific solutions to this problem

## Atomicity for the File Existence/Creation **Operation**

```
Solution: use a single open():
```

```
int fid = open(argv[1], O WRONLY | O CREAT | O EXCL,
                         S IRUSR | S IWUSR);
```
- The system call **is** executed atomically
- fid < 0: failure on file creation
	- Already exists (so another process owns the file), or other failure, e.g. directory doesn't exist
- fid >= 0: file was created successfully

#### A Note of Caution

- For file system system calls, atomicity is a function of **both** the OS and the file system
- Local files are managed by your OS, so if it handles EXCL correctly (any POSIX OS will), then you are okay
- For files located on remote servers (e.g., Samba, NFS, ZFS), atomicity must also be enforced on those servers & they have each made their own decisions

… so tread cautiously

#### File Descriptors vs File Pointers

- File descriptor:
	- int type that references a table of open streams
	- Can reference files, pipes or sockets (more on the middle soon; latter is for inter-process communication)
	- Access through system calls: open(), read(), write(), close() ...
- File pointer
	- FILE type defined in stdio.h (it is a struct)
	- Includes the file descriptor, but adds buffering and other features
	- Access through the stdio library: fopen(), fread(), fwrite(), fclose(), fprintf(), fscanf()
	- When working with files, this is the preferred interface

#### File Pointer Example

```
#include <stdio.h>
```

```
int main(int argc, char** argv)
\{FILE* fp = fopen(argv[1], "\mathsf{w}");
  if(fp == NULL)printf("Error opening file.\n");
  }else{
    fprintf(fp, "Foo bar: %s\n", argv[1]);
    fclose(fp);
  }
}
```
#### Another File Open Function …

FILE \*freopen(const char \*path, const char \*mode, FILE \*stream);

- Opens the specified file and associates it with the <stream> FILE
- If <stream> is already an open file, then it is closed first
- Returns <stream> if successful

Useful for substituting a file for the stdin stream

#### Flushing Streams

- Because FILE streams are buffered, a fprintf() does not necessarily affect the file immediately
- Instead, the bytes are dropped into a buffer; at some point the library will decide to move the bytes from the buffer to the file
- $f$ flush(fp) will immediately force all bytes in the buffer to the file

#### Creating a New Process: the Basics

System call: fork()

- Defined in unistd.h
- Creates a duplicate of the calling process: copy of all of the data
	- All of the file descriptors are copied!
- Differences between the two processes include:
	- The child process has a new process id (PID)
	- In the child process, fork() returns zero
	- In the parent process, fork() returns the PID of the child

#### fork() demo…

#### File Descriptors to Files (or Streams)

What do we need to know about an open file (or other stream)?

#### File Descriptors to Files (or Streams)

What do we need to know about an open file (or other stream)?

- Type of the data & its location. If a file:
	- Where on the storage device?
	- What are the access permissions?
	- File size
	- Timestamps (access, creation)
- What part of the file are we accessing now? (the offset)
- How are we accessing the file (including read vs write, and append, creation)

# File Descriptors to Files (or Streams): Three Levels of Representation

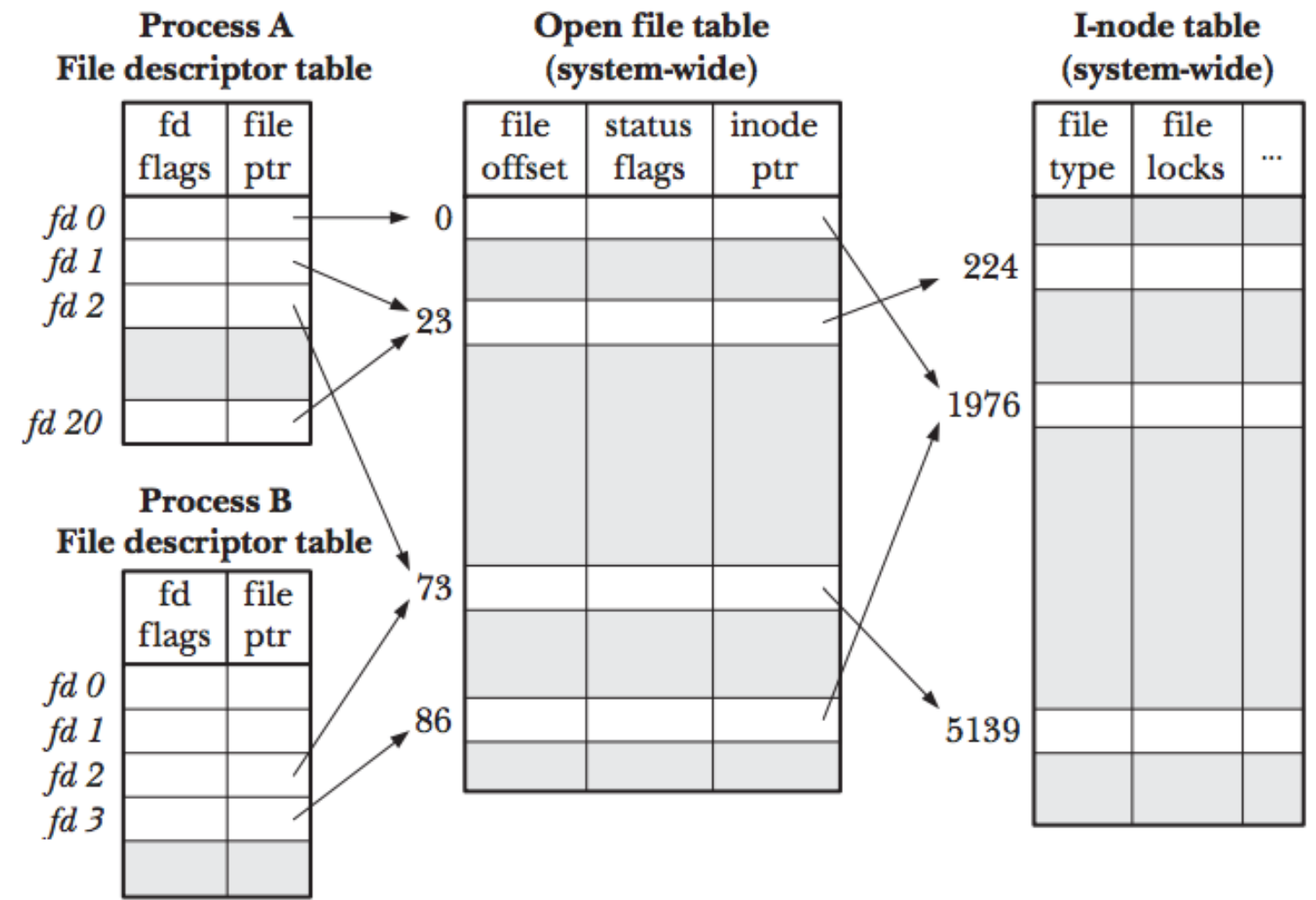

Figure 5-2: Relationship between file descriptors, open file descriptions, and i-nodes

#### Copying a File Descriptor

- In some cases, it is useful for a process to be able to refer to the same file/stream using two different file descriptors
	- For example, if we want output written to both stdout and stderr to appear on stderr
- Allocate the first available fd & configure it to point to the same resource as oldfd:

 $newfd = dup(oldfd)$ 

• Close newfd (if it is open) and allocate it to point to oldfd:  $newfd = dup2(oldfd, newfd)$ 

```
Reading and Writing
```

```
char buf[20]
int n = read(0, but, 5)
```
- Attempts to read the next 5 bytes from stdin (assuming there are 5 bytes before the EOF)
- Moves the offset by 5 to the right (again, if there are 5)
- Returns the number actually read
- Blocks (by default) if there are no bytes to read

## pread() / pwrite()

```
char buf[20];
int n = pread(0, buf, 5, 200);
```
- Remember the current offset
- Change the offset to 200
- Read 5 bytes (if the exist) into buf
- Change the offset back to the original
- These operations are all done atomically!
	- Multiple threads/processes can all access a w/r file through the same fd and yet not interfere with one-another

CG and AHF: Introduction to Operating Systems

#### Pipes

- Simple form of inter-process communication (IPC)
- Generally, one process has access to the input to the pipe, while another process has access to the output of the pipe
- Unidirectional. If we need bidirectional communication, then we need a  $2^{nd}$  pipe or a different form of IPC
- Pipes provide a buffer for written data until the other process can read them
- Pipes are identified using file descriptors, so the standard FD operators can be used: read(), write(), close()…

#### Typical Use

- Parent process creates the pipe: this results in both an input and an output file descriptor
- Parent forks a child process, which also has access to the pipe
- Parent and child each close one of their input/output pipe file descriptors
- The writer then uses write() to send bytes into the pipe
- The reader then uses read() to pull bytes out of the pipe

The bytes can be anything!